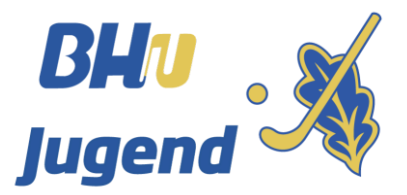

<span id="page-0-0"></span>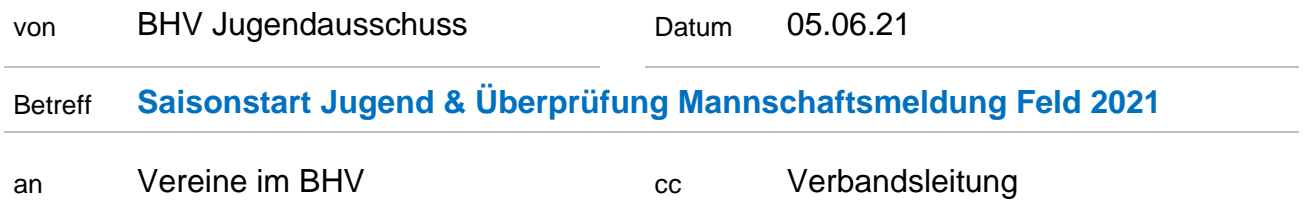

Liebe Hockeyfreunde,

in der Kabinettssitzung vom 4. Juni 2021 wurden nun deutliche Lockerungen der Beschränkungen beschlossen und somit steht der Aufnahme unseres Jugendspielbetriebs nichts mehr im Wege.

*"Für alle wird Sport (kontaktfreier ebenso wie Kontaktsport) indoor wie outdoor in allen Gebieten mit einer Inzidenz < 100 ohne feste Gruppenobergrenzen möglich, in Gebieten mit einer Inzidenz zwischen 50 und 100 allerdings nur für Teilnehmer, die einen aktuellen negativen Test vorweisen können. Es ist die gleiche Anzahl an Zuschauern möglich wie bei kulturellen Veranstaltungen, unter freiem Himmel also 500 Personen (bei fester Bestuhlung). Auf Sportanlagen wird die Zahl der Teilnehmer im Rahmenkonzept nach der Größe der Sportanlage sachgerecht begrenzt."*

*[Die Pressemitteilung Nr. 66 der Bayerischen Staatsregierung vom 4. Juni 2021](https://www.bayern.de/wp-content/uploads/2021/06/210604-Ministerrat.pdf)*

Neu ist, dass nun auch die Selbsttests in den Schulen auf Antrag als Testnachweis bei Inzidenzen zwischen 50 und 100 verwendet werden können. Der Testaufwand ist also für die Vereine überschaubar.

**Überprüfung der Mannschaftsmeldung Feld 2021**

Wir bieten euch die Möglichkeit eure Jugendmannschaftsmeldungen bis zum

#### **10. Juni 2021 um 14:00 h**

zu überprüfen und gegebenenfalls anzupassen.

Wenn ihr eure Meldung abgeschlossen habt bzw. auch wenn ihr keine Änderungen vornehmen möchtet, schickt bitte eine kurze E-Mail an jugend@bayernhockey.de, damit die Daten für weitere Änderungen gesperrt werden.

Unter nachfolgenden Links könnt ihr eure Mannschaftsmeldung überprüfen:

- [Mannschaftsmeldung Bezirk Nord](https://1drv.ms/x/s!AuWH9kFNY-Xk-Rg0BfZvmRk4qv8C?e=HrBKnY)
- [Mannschaftsmeldung Bezirk Süd](https://1drv.ms/x/s!AuWH9kFNY-Xk-RdWpE_v-OH7b_MS?e=RNbdfZ)

Es bleibt selbstverständlich, dass jeder nur die Angaben seines eigenen Vereines bearbeitet.

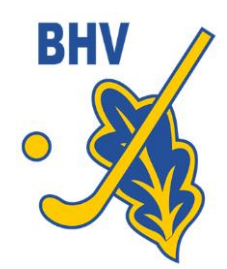

vom 5. Juni 2021 - Seite 2

Die Rahmentermine Feld 2021 werden aufgrund des Beschlusses in der Bundesjugendrates nochmals angepasst. Hierzu haben wir am 11. Juni abends eine Jugendausschusssitzung und werden euch über die neuen Termine umgehend informieren.

Aufgrund der langersehnten Perspektive zur Aufnahme des Jugendspielbetriebes planen wir voraussichtlich den Saisonstart Ende Juni / Anfang Juli.

Für weitere Rückfragen stehen euch gerne die Mitglieder des Jugendausschusses zur Verfügung.

Mit sportlichen Grüßen

Euer Jugendausschuss

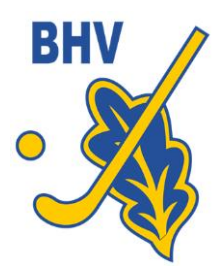

vom 5. Juni 2021 - Seite 3

#### *Erläuterung der Vorgehensweise*

- 1. Link eures Bezirks aufrufen
- 2. "Im Browser bearbeiten" aktivieren

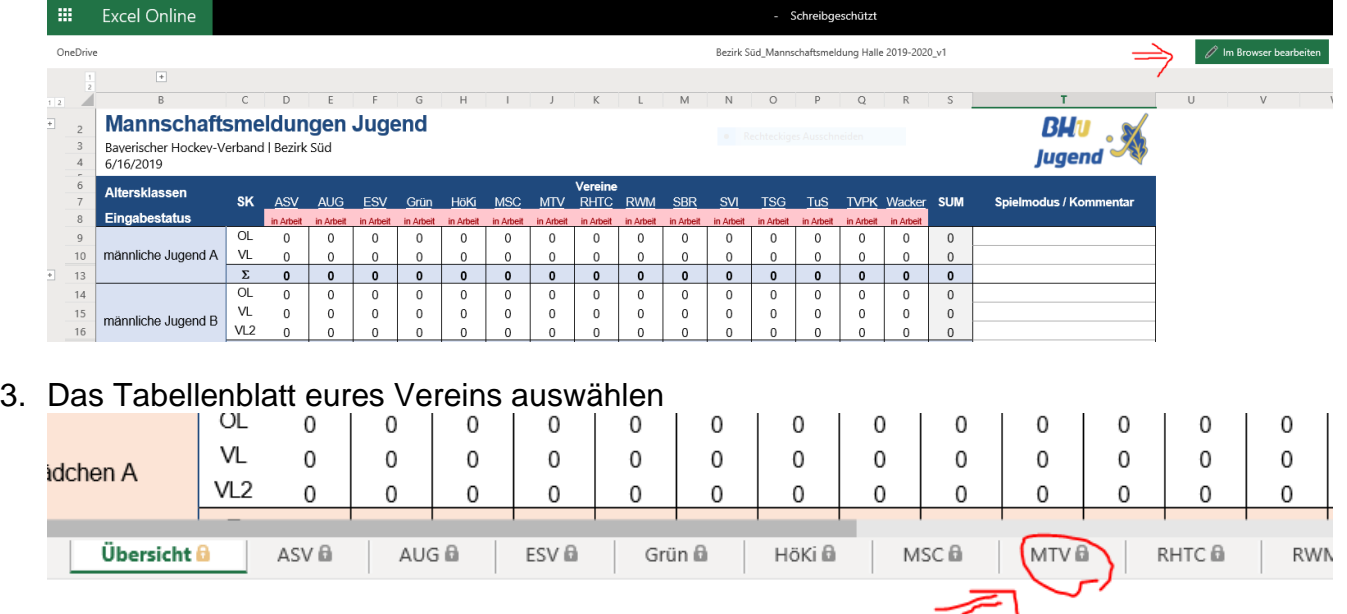

4. Eingabe der Mannschaftsmeldungen, Sperrtermine, Anzahl Spieltage über die Dropdownauswahl für C-, D- und Mini-Mannschaften und sonstige Anmerkungen und Wünsche. Die Sperrtermine und Freistellungswünsche bitte in den Zellen neben der jeweiligen Altersklasse eintragen. Sonstige Wünsche, Hallenaufsichten in der Zelle B25 bitte pflegen.

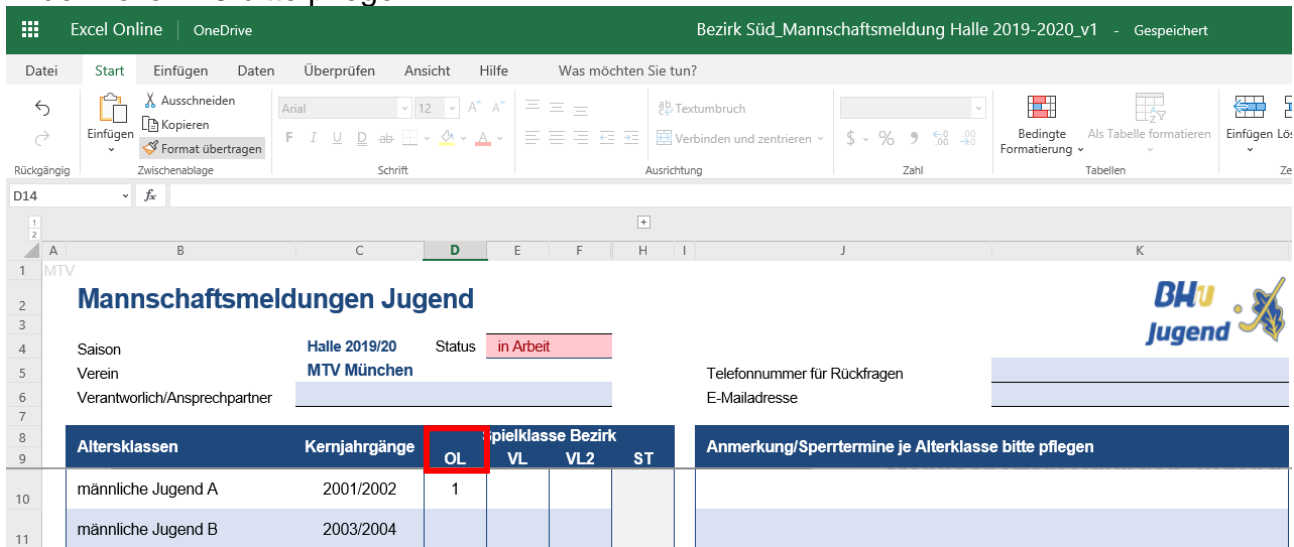

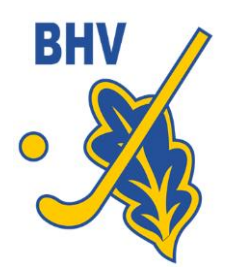

vom 5. Juni 2021 - Seite 4

5. Überprüfung der Eingabe auf dem Tabellenreiter "Übersicht"

# **Mannschaftsmeldungen Jugend**

Bayerischer Hockey-Verband | Bezirk Süd 6/16/2019

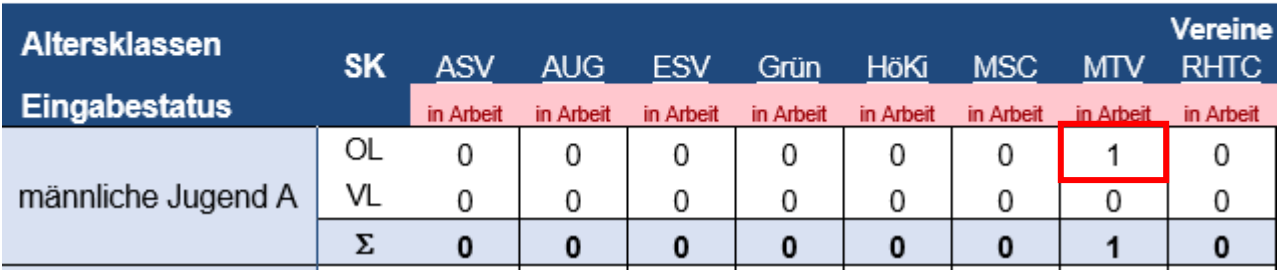

- 6. E-Mail an mich [\(marijan.mrkonjic@gmx.de\)](mailto:marijan.mrkonjic@gmx.de), dass die Mannschaftsmeldung "erledigt" ist, dann sperre ich die Daten vor weiteren Änderungen, aber ihr könnt bis zum Meldeschluss weiterhin eure Daten abrufen. Erst nach dem Meldeschluss werde ich die Gesamtdatei aus dem Netz nehmen.
- 7. Ihr könnt über das Menü Datei Drucken mit folgenden Einstellungen eine PDF-Datei erzeugen.

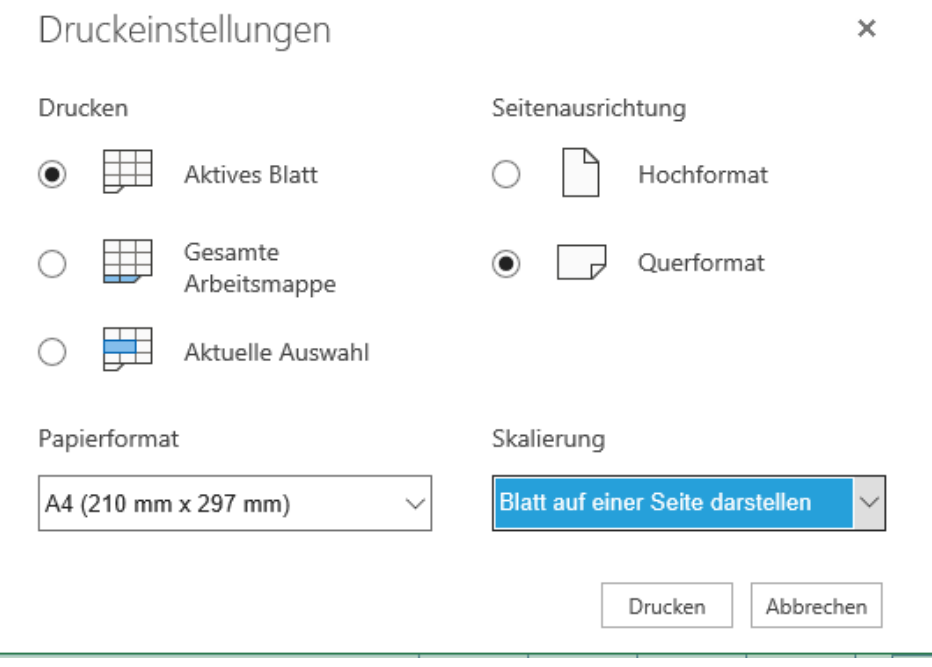